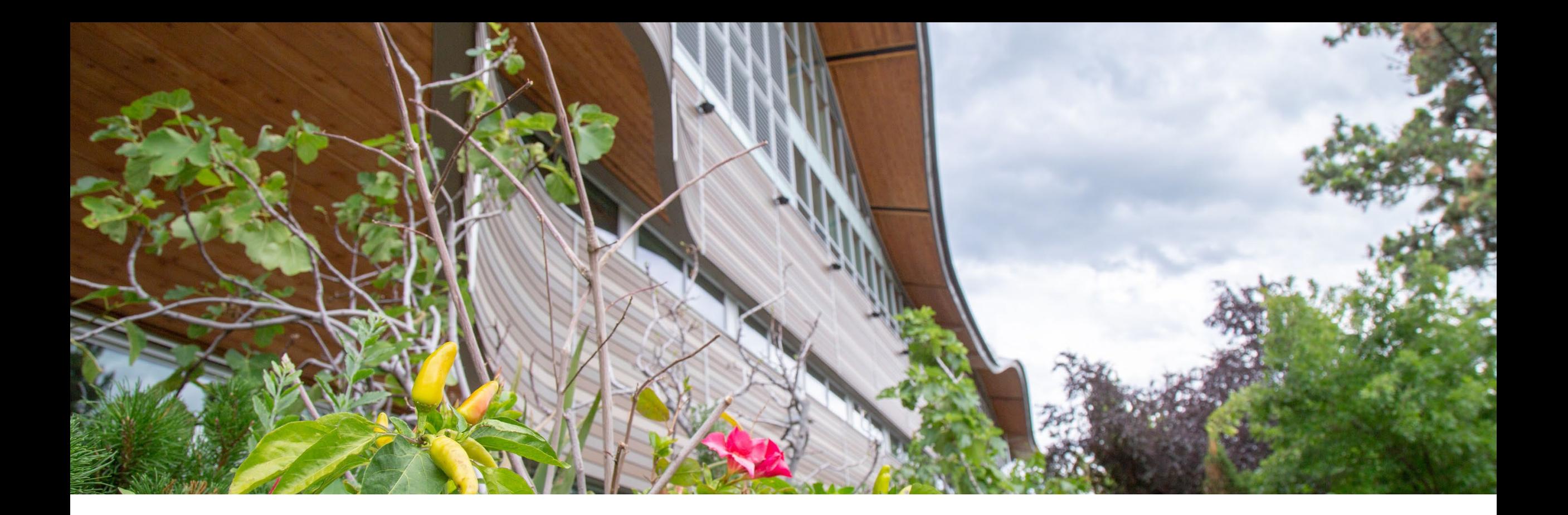

#### **Document Management Online: Preparing Your Tenure and Promotion Portfolio**

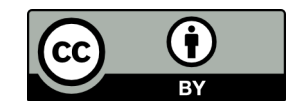

Brenda Smith, Open Education Librarian

**THOMPSON** 

**RIVERS<br>UNIVERSITY** 

CELT Promotion and Tenure Sessions | 3 May 2022

Document Management Online: Preparing Your Tenure and Promotion Portfolio by Brenda Smith is licensed under a [Creative Commons Attribution 4.0 International License,](https://creativecommons.org/licenses/by/4.0/) except where otherwise noted.

Thompson Rivers University campuses are on the traditional lands of the Thompson Rivers University campuses are on the traditional lands of the Tk'emlúps te Secwépemc (Kamloops campus) and the T'exelc (Williams Tk'emlúps te Secwépemc (Kamloops campus) and the T'exelc (Williams Lake campus) within Secwépemc'ulucw, the traditional and unceded Lake campus) within Secwépemc'ulucw, the traditional and unceded territory of the Secwépemc. Our region also extends into the territories of and Metal Community<br>Metal Metal Community (1995) the St'át'imc, Nlaka'pamux, Nuxalk, Tŝilhqot'in, Dakelh, and Syilx peoples

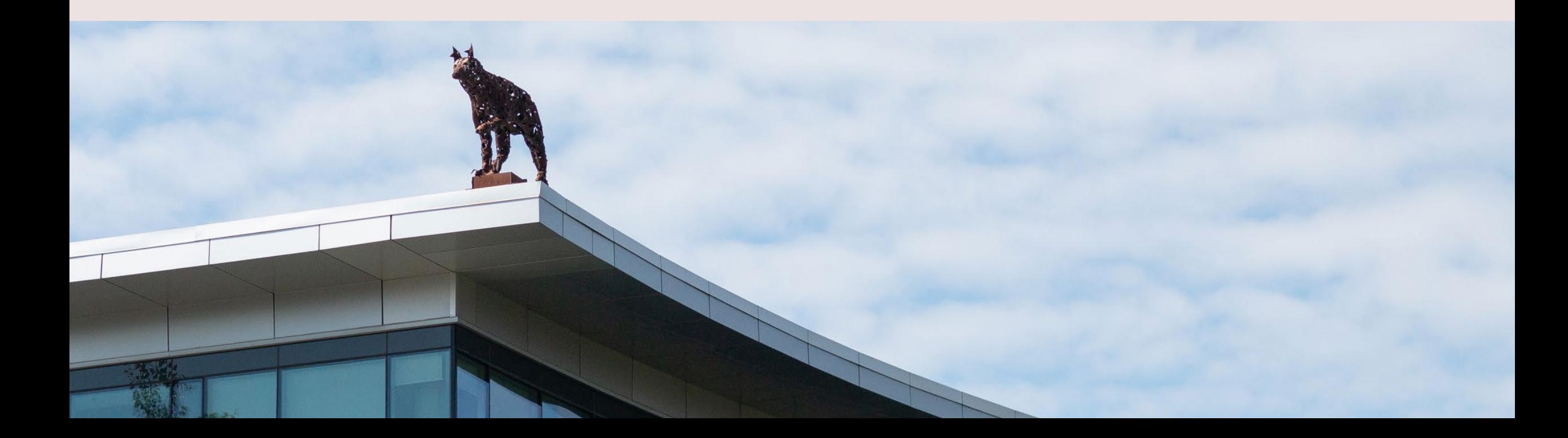

Agenda Grounding Documents **Audience Gather Evidence Organizing Evidence** Formatting and Technical Tips

#### Read Grounding Documents

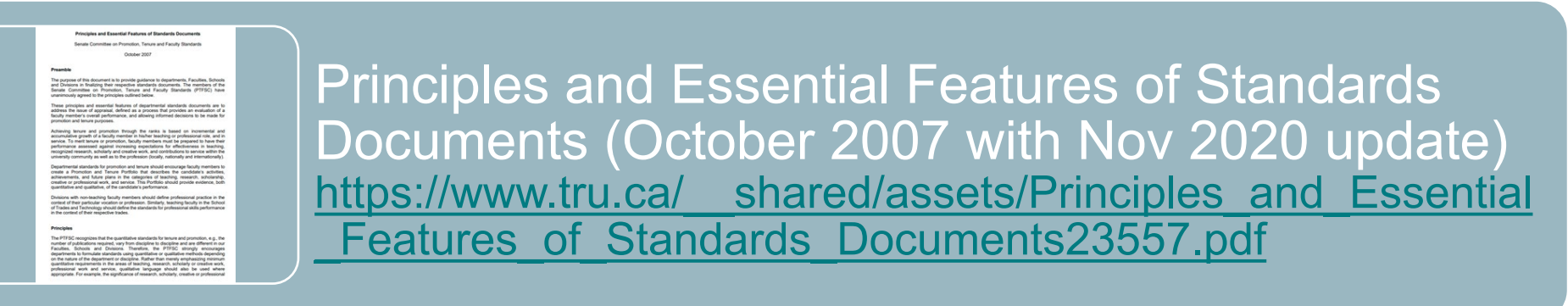

#### Your Departmental Standards

<https://www.tru.ca/senate/committees/stpc/documents.html>

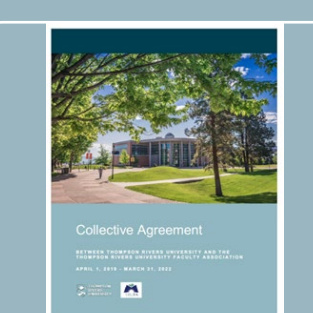

erms, Practices and Documents

TRU / TRUFA Collective Agreement <http://trufa.ca/ca/>

#### Relevant Collective Agreement Articles

Article 5: Appointment of Faculty Members

- 5.1.1 Ranks Tripartite appointments
- 5.1.2 Ranks Bipartite appointments
- 18.5 cm ■ 5.2.1 – Tenure-Track Appointment
- 5.2.3.1 Tenured Appointment

Article 6: Tenure and Promotion of Faculty Members

All articles, especially **Article 6, Appendix 1**

Article 10: Workload

■ 10.2 – Academic Duties and Responsibilities

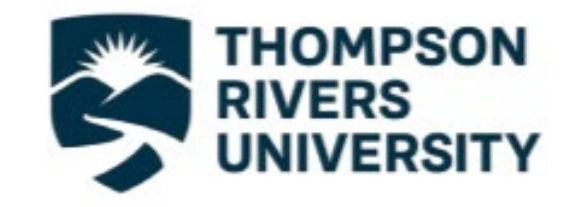

Tenure and Promotion Workshop Information Session Booklet: [https://www.tru.ca/senate/committee](https://www.tru.ca/senate/committees/stpc.html) s/stpc.html

#### **TENURE AND PROMOTION INFORMATION SESSION** May 3, 2022

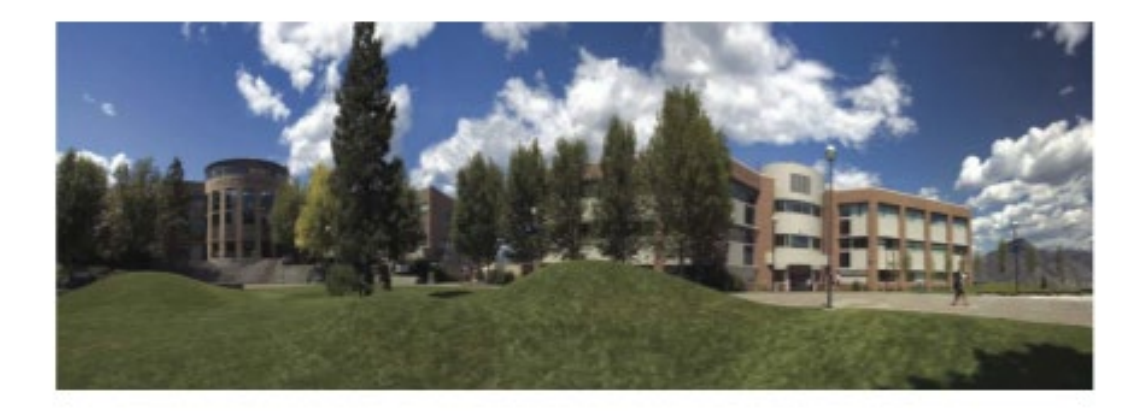

#### **Put your best foot forward**

Committees and reviewers can ONLY look at what is in your portfolio

Tie your evidence to departmental standards. Be specific enough for the audiences to see the links

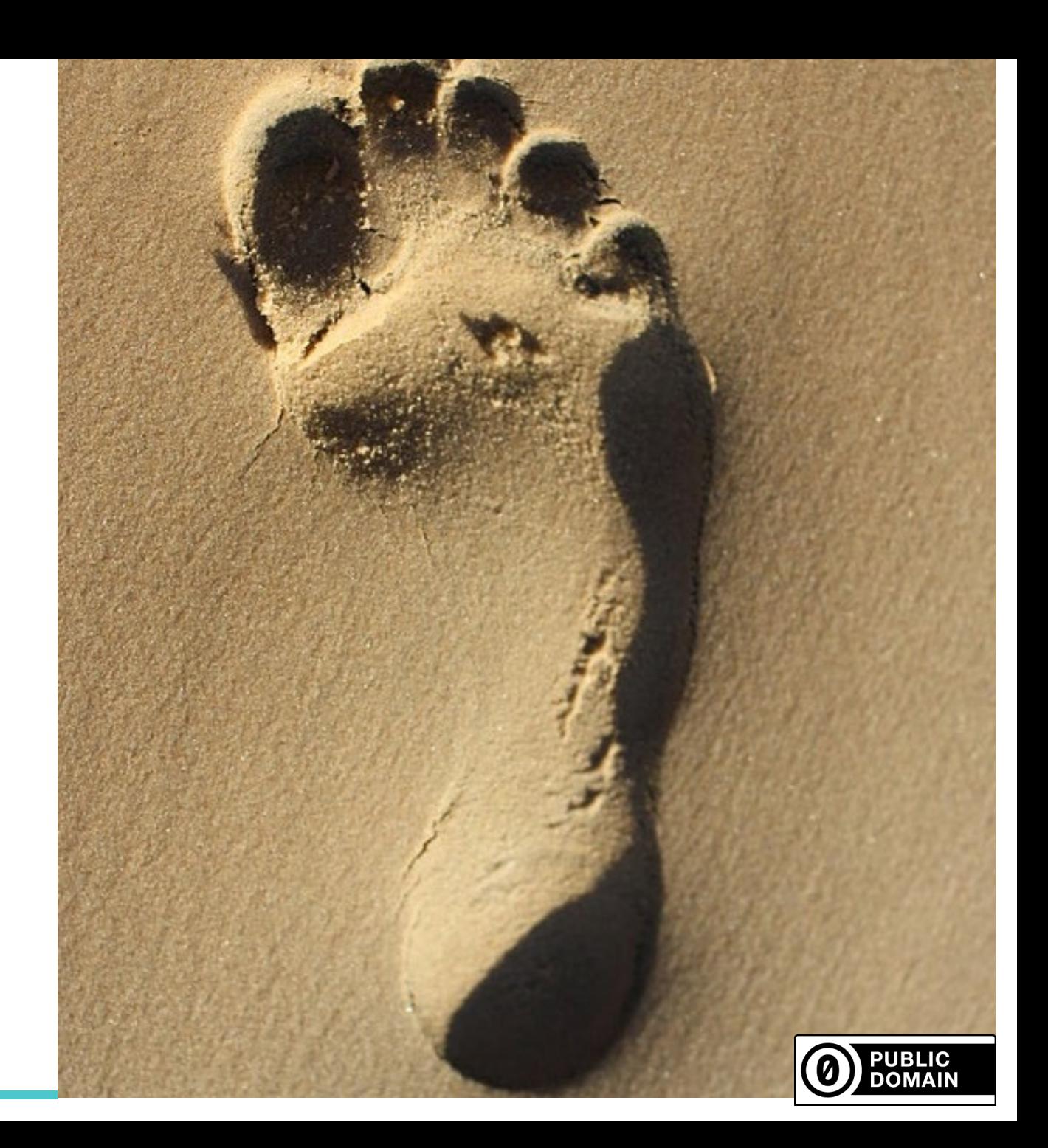

### **Consider Audience**

- 1. Division, Faculty or School Tenure and Promotion Committee (DFSTPC)
	- Dean (or designate)
	- Colleagues in your discipline
	- Other faculty who are not from your department(s)
- 2. Three external reviewers
- 3. University Tenure and Promotion Committee
	- Provost (or designate)
	- AVP Research and Graduate Studies
	- Your Dean
	- Two Deans (appointed by Provost)
	- Faculty representative from every Division, Faculty, and School
	- TRUFA Observer (non-voting)

# Gather Evidence

#### **Keep Track of What You Do**

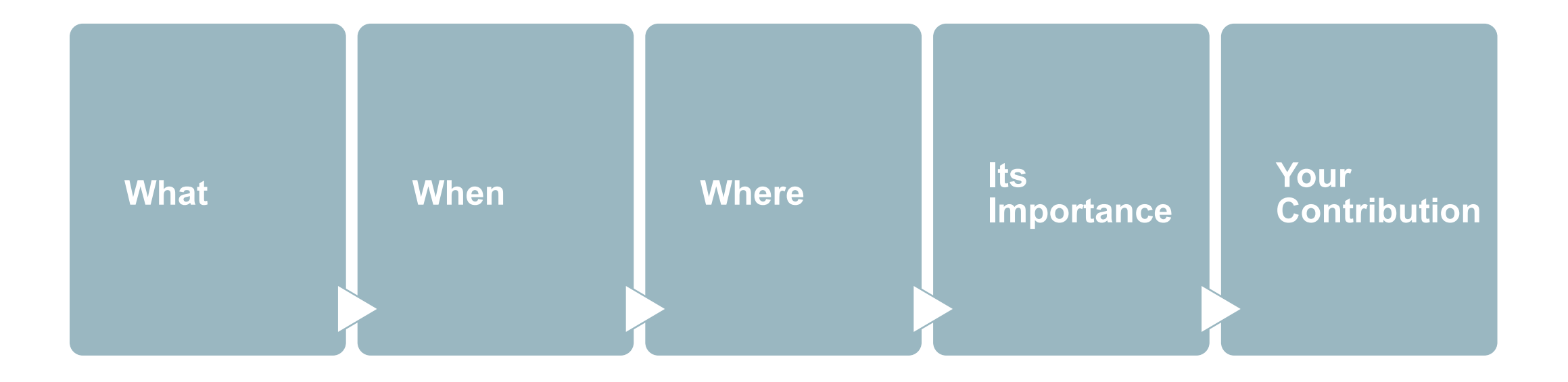

#### **Create an Evidence Table with Your Departmental Standards**

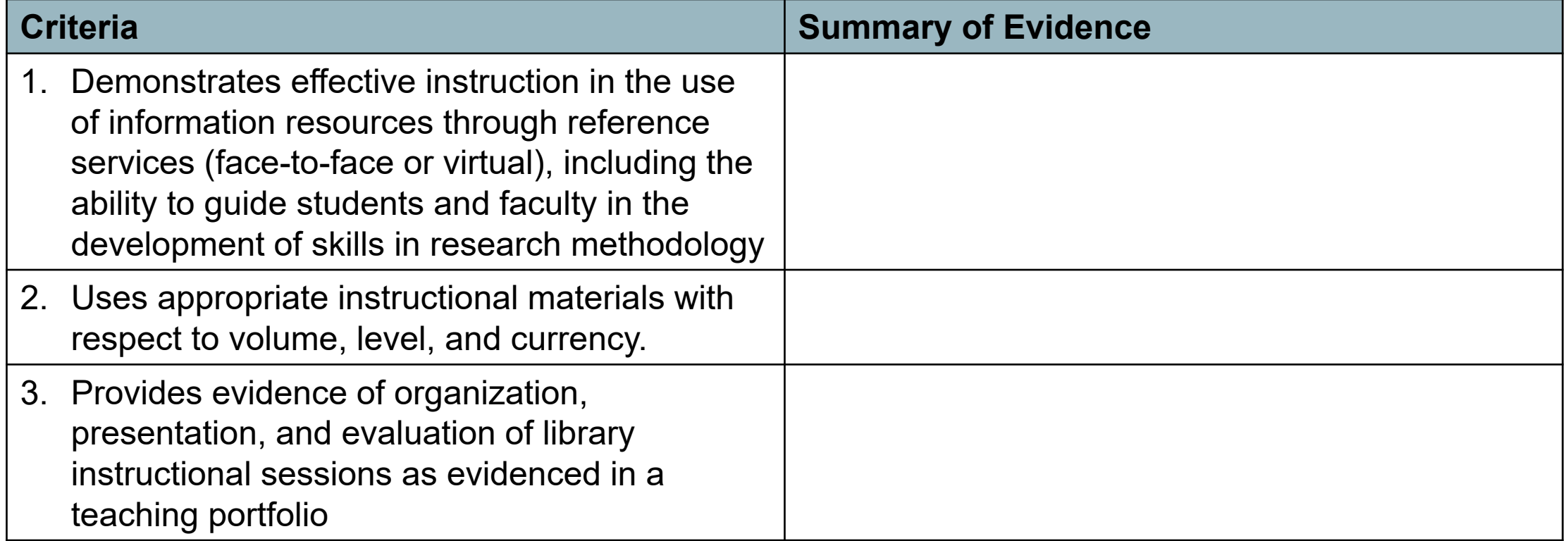

# **Create Folders**

- D\_Teaching/Professional Role Dossier A\_Application Letter B Curriculum Vitae C\_Annual Professional Activity Reports E\_Service Dossier
	- F Scholarly/Research and/or Creative Dossier

G\_Other

### **More about Folders**

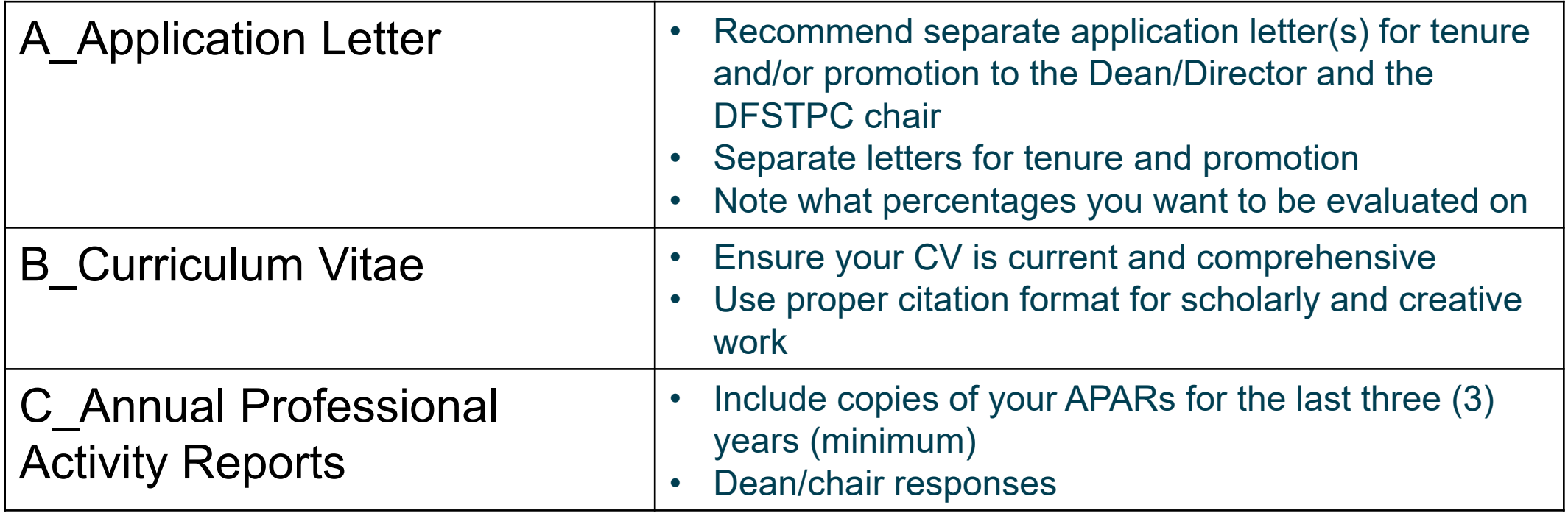

# **More about Folders**

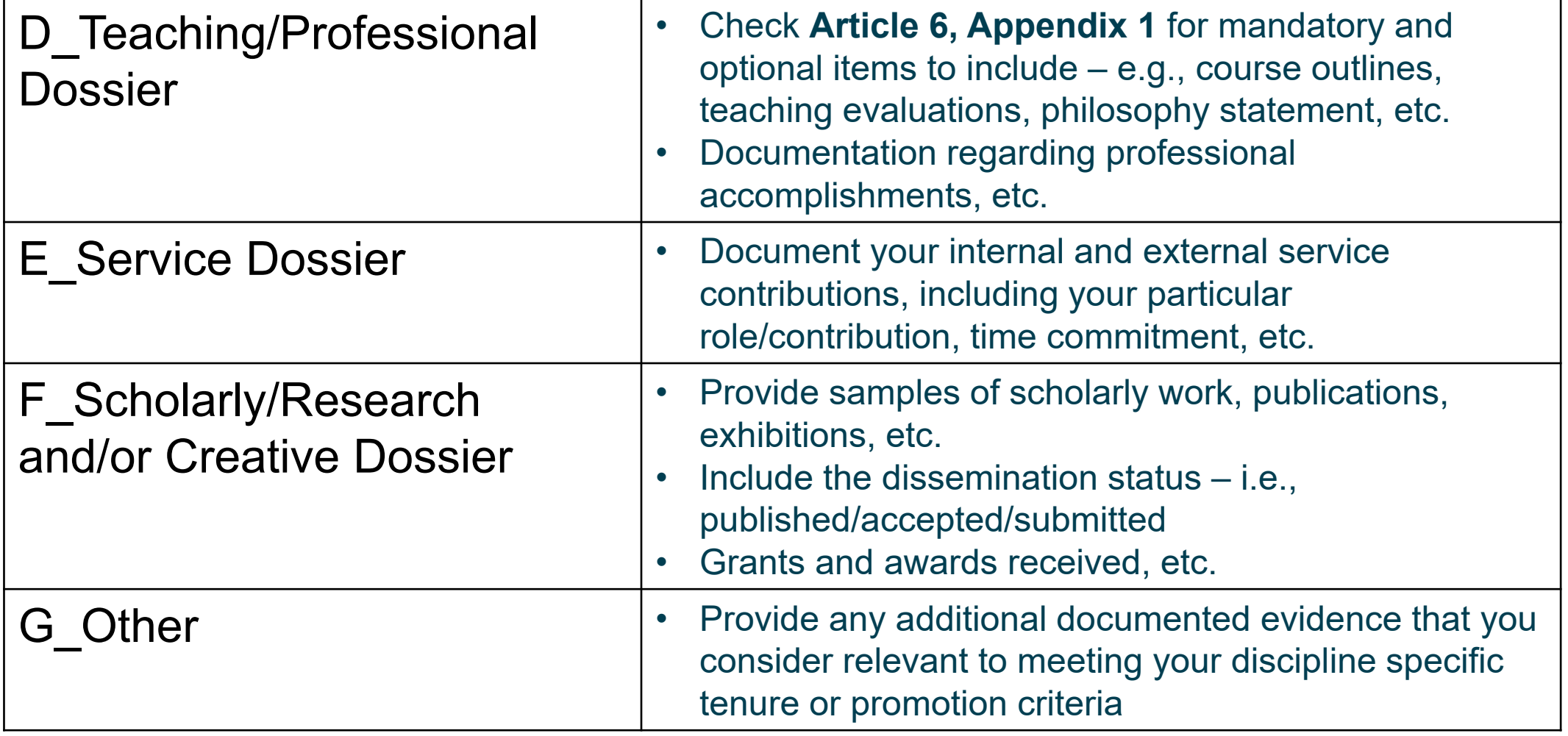

# **Teaching /Professional Role Dossier**

- Start with edited evidence table at the top of the folder e.g., 1 Summary of Teaching Role
	- How do you meet each standard, the evidence you are providing, and where it is located in your dossier
- Review **Article 6, Appendix 1**
	- Make sure you have all the mandatory items required
	- Select which optional items apply to you
	- Minimum three (3) course evaluations from the last 40 months (1 May 2019- 31 August 2022)
	- Minimum three (3) peer evaluations (signed and dated) from the last 40 months (May 1, 2019 – August 31, 2022)

### **Service Dossier**

- Start with edited evidence table at the top of the folder e.g., 1 Summary of **Service** 
	- How do you meet each standard, the evidence you are providing, and where it is located in your dossier
- What was the service commitment?
- Internal vs External
	- Internal department, faculty/school/division, or university level
	- External regional, provincial, national, international
- What was your particular role/contribution?
- What was the time commitment?

### **Scholarly/Research/Creative Dossier**

- Start with edited evidence table at the top of the folder  $-e.g., 1$  Summary of Research
	- How do you meet each standard, the evidence you are providing, and where it is located in your dossier
- Citations are enough
- Published vs. in press vs. submitted works

choose selects handpick  $\overline{\phantom{a}}$  curate categorize designate **anize** settle choice coordinate hand-pick make administer arrange cherry-pick through specify decide systematize pick

# Formatting and Technical Tips

# **File Types**

Create your documents in **.docx**  format and **save as Adobe pdf** to retain all active hyperlinks

Do **NOT** use special bookmarks and/or links to other files – they aren't viewable

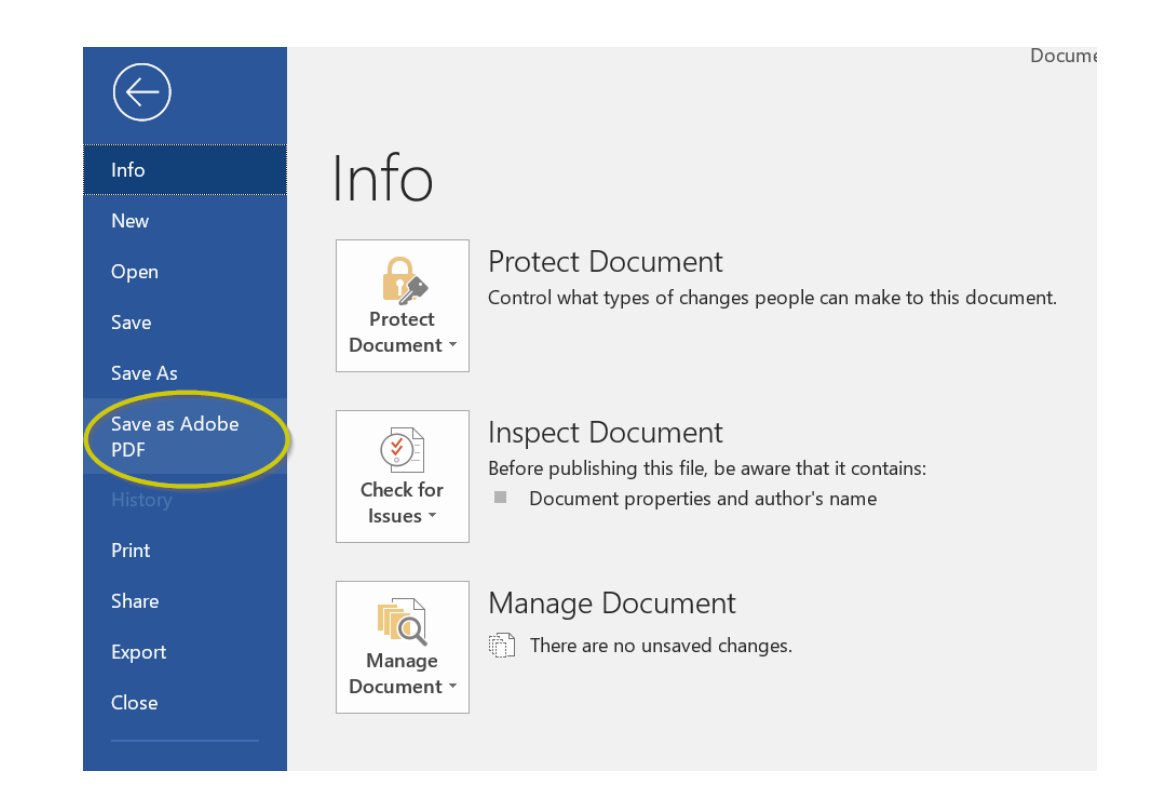

#### **File Names**

Entire decoded file path, including the file name, can't contain more than 400 characters

For example:

 $18.30D<sub>0</sub>$ https://one.tru.ca/committee/tenure/portfolios/Hogwarts/Portfolio%201%20- %Hermione%20Granger/D\_Teaching%20Dossier/Granger\_Teaching%20Statement.pdf

#### The limit applies to:

/committee/tenure/portfolios/Hogwarts/Portfolio%201%20- %Hermione%20Granger/D\_Teaching%20Dossier/Granger\_Teaching%20Statement.pdf

Each segment of the path (e.g., Granger\_Teaching%20Statement.pdf) can't be more than 255 characters

### **Font Choices**

Be consistent in your font choices and hierarchy of section headings

Arial 12pt font preferred for text

The quick brown fox jumped over the lazy dog. The quick brown fox jumped over the lazy dog. The quick brown fox jumped over the lazy dog. The quick brown fox jumped over the lazy dog. The quick brown fox jumped over the lazy dog. The quick brown fox jumped over the lazy dog. The quick brown fox jumped over the lazy dog. The quick brown fox jumped over the lazy dog.

# **Don't forget to edit and proofread**

- content anything missing?
- clarity
- consistent tone and style
- define any important terms that might be unclear to your reader
- proper citations
- awkward phrasing
- repetitiveness
- check for typos
- spelling
- grammatical errors
- punctuation errors especially apostrophes, colons/semi-colons, commas
- abbreviations
- capitalization
- subject-verb agreement
- verb tenses

# **Submit on USB**

Put your portfolio on an empty USB stick

Keep at least one copy of your portfolio

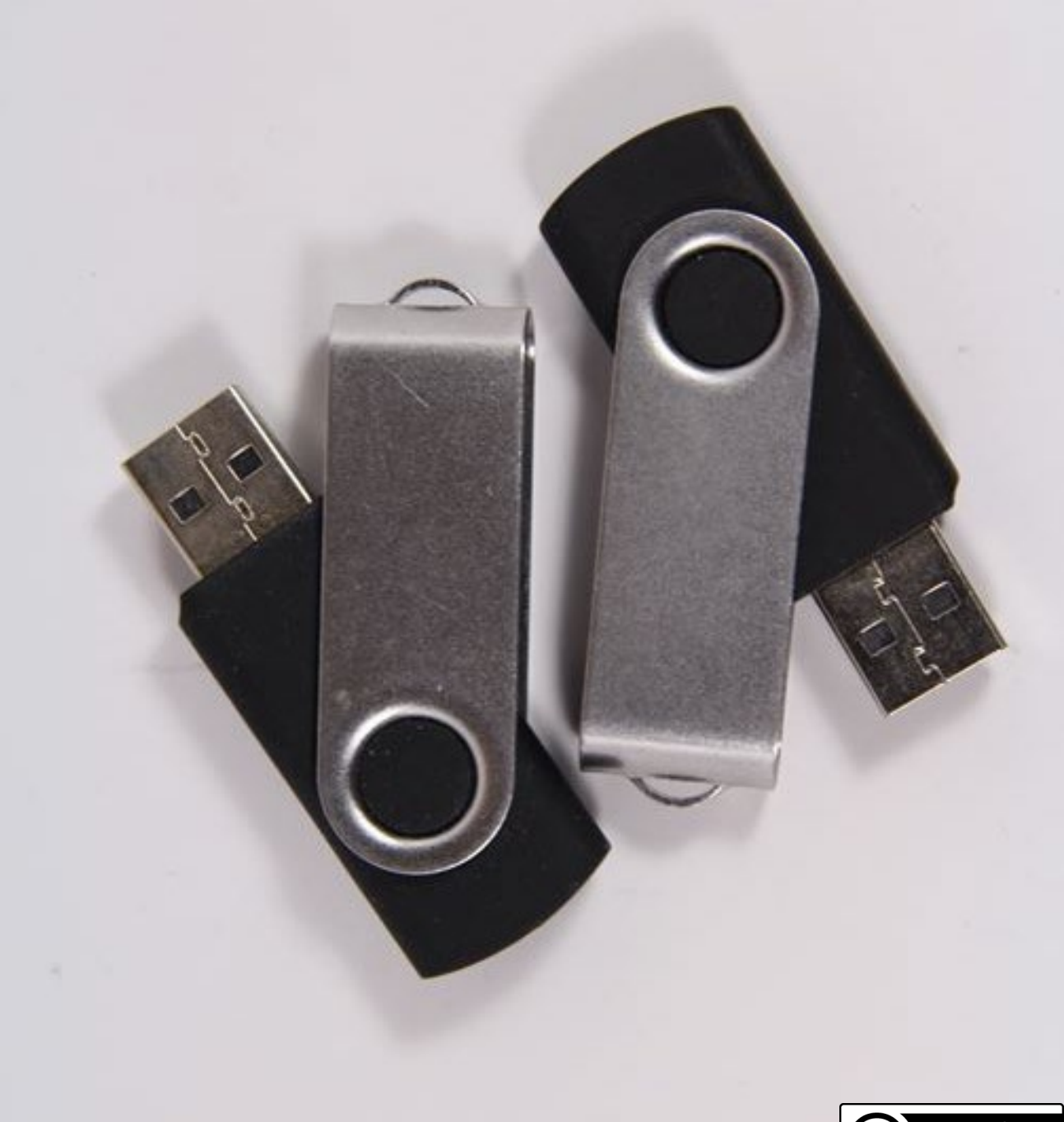

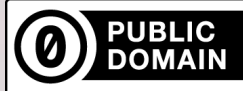

#### **Remember…**

your portfolio has to connect all the dots about who you are and how you meet the tenure and/or promotion criteria at TRU

#### **Thank you.**

["Tell your story"](https://www.flickr.com/photos/23024164@N06/7803683540) by [Damian Gadal](https://www.flickr.com/photos/23024164@N06/) is licensed under [CC BY 2.0](http://creativecommons.org/licenses/by/2.0)

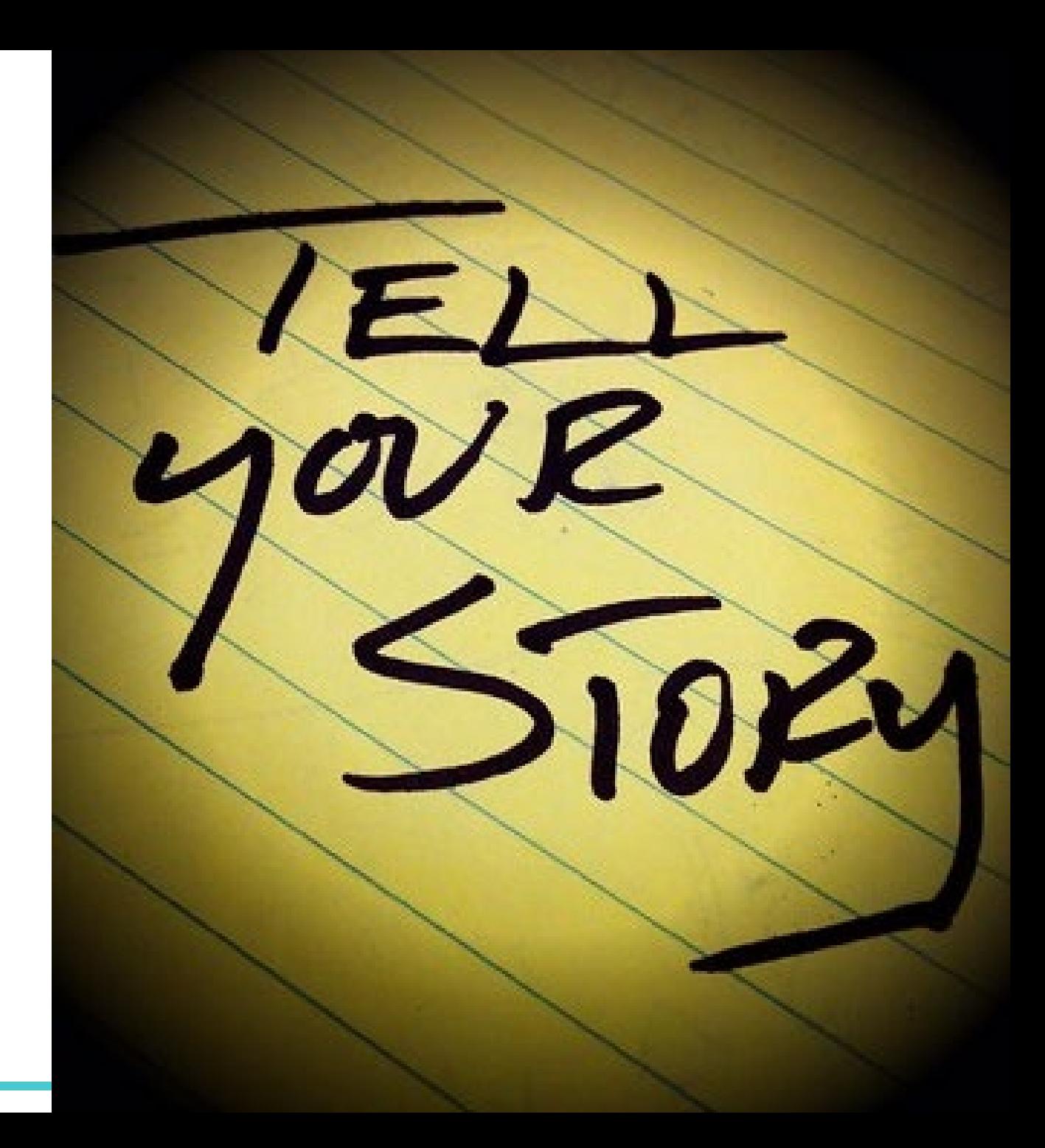